Министерство образования и науки Российской Федерации Федеральное государственное автономное образовательное учреждение высшего образования

## «Российский государственный профессионально-педагогический университет»

# **ФАКУЛЬТАТИВНЫЙ ЭЛЕКТРОННЫЙ УЧЕБНЫЙ КУРС «АДМИНИСТРИРОВАНИЕ WINDOWS SERVER 2012 R2»**

Выпускная квалификационная работа

по направлению подготовки 44.03.04 Профессиональное обучение

(по отраслям)

профилю подготовки «Энергетика»

профилизации «Компьютерные технологии автоматизации и управления»

Идентификационный номер ВКР: 179

Министерство образования и науки Российской Федерации Федеральное государственное автономное образовательное учреждение высшего образования «Российский государственный профессионально-педагогический университет» Институт инженерно-педагогического образования

Кафедра информационных систем и технологий

К ЗАЩИТЕ ДОПУСКАЮ Заведующая кафедрой ИС Н. С. Толстова «  $\rightarrow$  2017 г.

# ВЫПУСКНАЯ КВАЛИФИКАЦИОННАЯ РАБОТА **ФАКУЛЬТАТИВНЫЙ ЭЛЕКТРОННЫЙ УЧЕБНЫЙ КУРС «АДМИНИСТРИРОВАНИЕ WINDOWS SERVER 2012 R2»**

Исполнитель: обучающийся группы № КТэ-402 И. С. Толкачева Руководитель: ст. преподаватель С. С. Венков Нормоконтролер: ст. преподаватель Т. В. Рыжкова

### **АННОТАЦИЯ**

Выпускная квалификационная работа состоит из факультативного электронного учебного курса и пояснительной записки на 49 страницах, содержащей 9 рисунков, 1 таблицу, 31 источников литературы, а также .1 приложение на 2 страницах.

Ключевые слова: WINDOWS SERVER 2012 R2, ФАКУЛЬТАТИВНЫЙ ЭЛЕКТРОННЫЙ УЧЕБНЫЙ КУРС, ЭЛЕКТРОННЫЙ УЧЕБНЫЙ КУРС.

**Толкачева, И.С.** Факультативный электронный учебный курс «Администрирование Windows Server 2012 R2» / И.С.Толкачева; Рос. гос. проф.-пед. ун-т, ин-т инж. пед. образования, каф. информ. систем и технологий. — Екатеринбург, 2017. — 49 с.

*Цель работы* — разработать факультативный электронный учебный курс для подготовки студентов ИТ специальностей по подготовке к сдаче сертификационного экзамена 70-411 от компании Microsoft Administering Windows Server 2012 R2. Для достижения цели была проанализирована структура и содержание тестовых вопросов экзамена 70-411 по технологиям администрирования Windows Server 2012. Русифицированы тестовые задания курса. Классифицированы тестовые задания курса. Проведена методическая адаптация содержания курса для студентов ИТ-специальностей. Разработан факультативный электронный учебный курс по теме.

Разработанный факультативный электронный учебный курс может быть использован студентами в рамках самостоятельной работы по соответствующим дисциплинам.

Несмотря на все многообразие курсов для подготовки к сдаче сертификационного экзамена, актуальной остается проблема создания электронного учебного курса, адаптированного для студентов ИТ специальностей педагогического вуза.

# **СОДЕРЖАНИЕ**

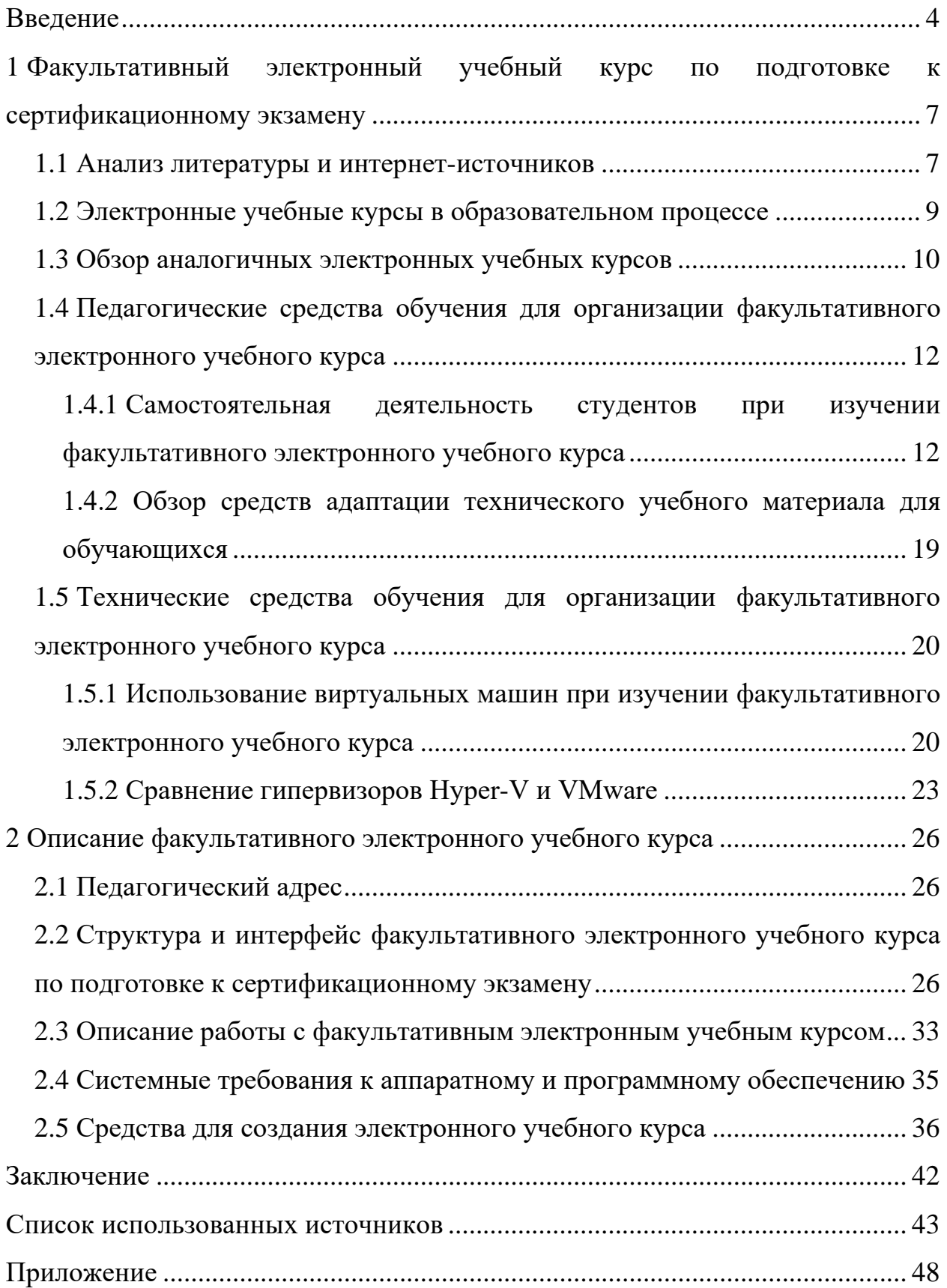

### <span id="page-4-0"></span>**ВВЕДЕНИЕ**

С развитием и внедрением в нашу жизнь различных технологий, ИТ-специальностей выпускникам необходимо нынешним оставаться конкурентоспособным на рынке ИТ. Не обладая достаточными практическиработы мололой специалист области навыками  $\overline{M}$ опытом  $\overline{R}$ МИ информационных технологий будет не привлекательным для современного работодателя.

С позиции работодателя: при трудоустройстве специалиста в области **IXT** необходимо быть уверенным в компетентности, эффективности, квалификации будущего работника. Иначе недостаток опыта может сказаться на работе всего предприятия или производства и понести за собой как финансовые, так и временные затраты на устранения ошибок неопытного спениалиста.

Таким объективным методом оценки молодого специалиста является наличие сертификатов от таких компаний как Microsoft, Oracle, Novell, Cisco Systems, Informix, SCO и многих других крупных корпораций, занимающиеся созданием программных и аппаратных продуктов для рынка ИТ технологий.

Компании — производители предлагают для обучения свои авторские методики, которые разрабатываются целыми отделами. Никто лучше не знает свой продукт и как надо обучать специалистов для работы с ним, чем сам производитель. Авторские методики предполагают контроль полученных в ходе обучения компетенций, посредством тестирования, в котором вопросы связаны с непосредственными задачами и проблемами специалиста в повседневной работе.

Количество программ сертификации увеличиваются с каждым годом, тестовые вопросы изменяются, улучшаются, редактируются. Для подготовки к сдаче сертификационного экзамена предлагаются различные печатные издания, видеокурсы, дистанционные программы обучения и т.п.

 $\overline{4}$ 

Печатные издания обладают большим объёмом технической информации, но не позволяют получить практический навык работы с полученными знаниями, к тому же чаще всего, к выпуску тиража подобных печатных изданий, информация в них уже успевает устареть.

Более современные средства для подготовки к сертификационному экзамену: видеокурсы, программы дистанционного обучения дают актуальную информацию для изучения и подготовки к экзамену, но зачастую все они на иностранных языках (английском, французском, китайском, немецком языках), что существенно затрудняет обучение. Подобные курсы и программы рассчитаны на специалистов имеющих профессиональную и техническую базу знаний и опыт работы в сфере ИТ.

Студентам педагогического вуза обучающихся на ИТ специальностях будет сложно подготовиться к сдаче сертификационного экзамена самостоятельно или с помощью подобных ресурсов.

В связи с этим становится актуальной проблема разработки факультативного электронного учебного курса (ЭУК), которое предназначено для студентов педагогического вуза, чтобы без особых временных затрат, в удобном для себя темпе, получить необходимые знания для сдачи экзамена и получения сертификата.

**Объектом** выпускной квалификационной работы является процесс подготовки обучающихся к сдаче сертификационного экзамена (70-411) от компании Microsoft по теме Administering Windows Server 2012 R2.

**Предмет** выпускной квалификационной работы — учебные материалы для подготовки к сдаче сертификационного экзамена (70-411) от компании Microsoft по теме Administering Windows Server 2012 R2.

**Цель** выпускной квалификационной работы — разработать факультативный электронный учебный курс для подготовки студентов ИТ специальностей к подготовке к сдаче сертификационного экзамена 70-411 от компании Microsoft Administering Windows Server 2012 R2.

В соответствии с поставленной целью в работе необходимо решить следующие задачи:

1. Проанализировать структуру и содержание тестовых вопросов экзамена 70-411 по технологиям администрирования Windows Server 2012.

2. Русифицировать тестовые задания курса.

3. Классифицировать тестовые задания курса.

4. Провести методическую адаптацию содержания курса для студентов ИТ-специальностей.

5. Разработать факультативный электронный учебный курс по теме.

# <span id="page-7-0"></span>**1 ФАКУЛЬТАТИВНЫЙ ЭЛЕКТРОННЫЙ УЧЕБНЫЙ КУРС ПО ПОДГОТОВКЕ К СЕРТИФИКАЦИОННОМУ ЭКЗАМЕНУ**

#### <span id="page-7-1"></span>**1.1 Анализ литературы и интернет-источников**

Проводя анализ литературы и интернет источников нужно изучить проблему и подробно ознакомиться с областью исследования. Целью анализа источников является выявление достоинств и недостатков, существующих на настоящий момент учебных ресурсов для подготовки к сертификационному экзамену.

Анализ литературы и интернет-источников проводится на основании следующих критериев:

• объективность — информация не зависит от чьего-либо мнения, суждения, а также отражает разные точки зрения на проблему;

• достоверность — информация отражает действительное положение текущих дел;

• полнота — информации вполне достаточно для понимания проблемы и дальнейшего принятия решений;

• актуальность — содержательная новизна информации и своевременность: только вовремя полученная информация может быть полезна.

Книга Станек У.Р. Windows Server 2012. Справочник администратора [\[25\]](#page-46-0) достаточно подробно описывает работу с сервером Windows Server 2012. А ней представлена актуальная и полная информация об архитектуре системы, её установке и настройке, а также объективная и достоверная информация о ролях и компонентах Windows Server 2012.

Отдельная часть книги посвящена настройке доменных служб Active Directory и основным методам администрирования. Особое внимание в книге уделяется процессам обеспечения безопасности и восстановления данных.

В книге содержится 20 глав, которые содержат различные иллюстрации, таблицы и пошаговые инструкции для настройки Windows Server 2012.

К сожалению книга не содержит примеров практических задач и способов их решения на производстве и студенту будет трудно отыскивать нужную информацию для подготовки к сдаче сертификационного экзамена.

Книга от авторов Моримото Р., Ноэл М., Ярдени Г., Аббейт Э. и Амарис К. «Microsoft Windows Server 2012 R2. Полное руководство» [14]. представляет собой наиболее полное руководство по планированию, проектированию, прототипированию, реализации, переносу, администрированию и сопровождению Windows Server 2012 R2. В значительной мере переработанная, она содержит непревзойденное независимое и объективное изложение основных новшеств Windows Server 2012 R2, включая улучшенные компоненты виртуализации, усовершенствованные средства защиты, новые источники управления и интеграции с Windows 8.

Книга основана на богатейшем опыте авторов по внедрению Windows Server 2012 R2 в средах разнообразных масштабов с самых первых альфаверсий, т.е. более двух лет до официального выпуска. Рэнд Моримото (Microsoft MVP) и его коллеги всесторонне рассмотрели каждый аспект развертывания и использования Windows Server  $2012$  — Active Directory, прикладные сетевые и локальные службы, безопасность, переход с Windows Server 2003/2008, администрирование, отказоустойчивость, оптимизация, устранение неполадок и многое другое [14].

Книга «Microsoft Windows Server 2012. Полное руководство» полезна специалистам по Windows всех уровней подготовки, но особенно важна для профессионалов среднего и высокого уровней, которым нужны обоснованные и полные решения. Главы книги содержат советы, приемы, практические рекомендации и выводы, сделанные на основе реальных развертываний -

т.е. актуальную и достоверную информацию по применению Windows Server 2012 для решения производственных задач [14].

Данная книга предназначена для специалистов, уже имеющих опыт работы с Windows Server и поэтому информация в книге не подходит для изучения студентами технических специальностей педагогического вуза, так как содержит более углублённый материал, предназначенный для специалистов в области администрирования серверов.

Основную информацию я получала на сайте проекта TechNet компании Microsoft. На сайте расположена информация о всех технологиях, средствах администрирования и мониторинга, которые существуют на сегодняшний день в компании [17].

 $TechnNet$  — большой проект компании Microsoft, предназначенный для технических специалистов по администрированию программного обеспечения (ПО), архитекторов инфраструктурных решений как начального уровня, так и профессионалов. На данный момент, это один из крупнейших ресурсов, на котором можно найти любую необходимую информацию по тому или иному продукту. Контент на портале пополняется стараниями как сотрудников Microsoft, так и участниками сообщества [1].

Несмотря на все достоинства, информация на проекте не подходит для изучения студентами технических специальностей педагогического вуза, так как имеет множество специфических терминов и адаптирована для специалистов в области администрирования серверов.

### <span id="page-9-0"></span>1.2 Электронные учебные курсы в образовательном процессе

При решении поставленной в ВКР проблемы, а именно: разработке и адаптации учебного материала для подготовки к сдаче сертификационного экзамена для студентов ИТ специальностей педагогического вуза, было принято решение разработать факультативный электронный учебный курс. Подобный курс позволит учесть не только индивидуальные потребности сту-

дентов в обучении, но и попробовать и оценить свои способности в будущей профессиональной деятельности.

Электронный учебный курс (ЭУК) — это образовательное электронное издание или ресурс для поддержки учебного процесса в учреждениях общего, специального, профессионального образования, а также для самообразования в рамках учебных программ, в том числе нацеленных на непрерывное образование [\[15\]](#page-45-2).

Под факультативным учебным курсом будем понимать необязательный учебный курс или предмет, изучаемый студентами вузов и учащимися средних учебных заведений по их желанию для углубления и расширения научно-теоретических знаний [\[27\]](#page-46-1).

Для создания элективного электронного курса за основу был взят пул вопросов экзамена 70-411 под названием Administering Windows Server 2012 R2, который является первым из трёх экзаменов для получения сертификата Microsoft Certified Solutions Associate (MCSA): Windows Server 2012 R2.

Этот экзамен — создан для проверки навыков и знаний, необходимых для внедрения инфраструктуры ядра Windows Server 2012 в существующей корпоративной среде. Сдав этот экзамен, специалист подтвердит свою способность внедрить и сконфигурировать основные службы Windows Server 2012, например, Active Directory и сетевые службы. Сдача этого экзамена и двух других экзаменов подтвердит, что специалист имеет квалификационные навыки и знания, необходимые для внедрения, управления, обслуживания и подготовки служб и инфраструктуры в среде Windows Server 2012 [\[24\]](#page-46-2).

### <span id="page-10-0"></span>**1.3 Обзор аналогичных электронных учебных курсов**

При разработке элективного электронного учебного курса были исследованы аналогичные курсы, так как это позволит учесть достоинства и недостатки при разработке собственного электронного курса.

В процессе исследования выявлено следующее: на сегодняшний день, в сети Интернет размещены видеокурсы и серии лабораторных практикумов от компании Microsoft по технологиям работы с сервером Windows Server 2012 R2. Далее подробнее рассмотрим каждый курс.

### *Видеокурс от Международного учебного центра Advanced Training*

Этот курс предназначен для всех, кому нужно работать с Windows Server 2012 R2 и является базовым для всех остальных курсов по Windows Server 2012 R2. На курсе рассказывается про всё основное, что нужно знать любому администратору, работающему с Windows Server — про редакции операционных систем (ОС) и варианты установки, про Active Directory и групповые политики, про настройку дисковой подсистемы и управление правами, а также про многое другое нужное и полезное. Рассматривается установка и настройка Windows Server 2012 R2 и настройка основных ролей и возможностей этой серверной ОС — данный курс, в общем, расскажет про основы Windows Server — те технологии, которые точно нужно знать для любых задач администрирования этой ОС [\[18\]](#page-45-3).

Данный видеокурс размешен на официальном канале учебного центра Advanced Training на YouTube [\[19](#page-45-4)]. Он содержит в себе 8 видео лекций продолжительностью около 17 часов в сумме. Данный курс бесплатный и в достаточном объёме предоставляет информацию об основах Windows Server 2012 R2. Лектор даёт объяснения различным технологиям на русском языке и подкрепляет свои слова примерами, которые демонстрирует нам на видео. Данный курс отлично подойдёт для изучения общих сведений и возможностей при работе с Windows Server 2012 R2. Однако, без возможности подкрепить полученные знания на практике, делает обучение на данном курсе не полноценным.

### *Учебный курс по Windows Server от компании Microsoft*

Данный курс содержит серию последовательных лабораторных работ для изучения Windows Server 2012 R2, что позволяет постепенно познакомиться с каждой технологией от простого к сложному. Курс бесплатный и представлен на различных языках, в том числе и на русском. Для скачивания лабораторного практикума необходимо зарегистрироваться. Обучаемому предоставляется учебное пособие для каждой лабораторной объемом от 5 минут до 2 часов [[16\]](#page-45-5).

Однако, доступ к виртуальной лаборатории представляется только на 180 дней для всех изучаемых курсов. Также необходимо учесть, что данный курс разработан для начинающих специалистов, уже имеющих профессиональную и техническую базу знаний в сфере ИТ и хотят усовершенствовать свои навыки.

## <span id="page-12-0"></span>**1.4 Педагогические средства обучения для организации факультативного электронного учебного курса**

## <span id="page-12-1"></span>**1.4.1 Самостоятельная деятельность студентов при изучении факультативного электронного учебного курса**

Электронный учебный курс предназначен для самостоятельного изучения, которое, невозможно без самостоятельной работы обучающегося. Умение самостоятельно приобретать знания, адаптировать их под нужды работодателя и применять их на практике делает обучающегося более успешным и конкурентоспособным для работодателя.

Самостоятельная работа — одна из важнейших частей учебного процесса, направленная на повышение познавательной активности и самостоятельности студентов.

Основными показателями эффективности самостоятельной работы является активность и самостоятельность студентов, проявляющиеся в их познавательной деятельности. Итоговым результатом проявления самостоятельности в учебно-воспитательном процессе служит степень осознания студентом значимости учения, умения учиться, формирование индивидуального стиля умственной деятельности [\[2\]](#page-43-2).

В настоящее время одной из самых перспективных форм организации самостоятельной деятельности обучающегося является обучение с использованием информационно-коммуникационных технологий (ИКТ).

Отмечено, что ИКТ позволяют создавать учебную среду, стимулирующую активность и самостоятельность обучающихся, предоставляющую большие возможности в выборе источника информации, необходимой в образовательном процессе» [8]. Достижения в развитии современных Webтехнологий позволяют создавать новые средства обучения (виртуальные лаборатории, компьютерные тренажеры). Появляется возможность создавать задания с уклоном именно на развитие навыков самостоятельной работы с проверкой их выполнения и усвоения полученных знаний. Не секрет, что применение новых образовательных технологий предполагает уменьшение доли контактирования преподавателя и учащегося с увеличением акцента на самостоятельную подготовку. Такие преимущества средств ИКТ, применяемых в образовании делают их незаменимыми для развития навыков самообразования и таких качеств личности как инициативность, самоорганизация, индивидуальная ответственность за свою деятельность [12].

Для стимулирования самостоятельной познавательной работы обучаемых в электронном учебном курсе должны быть реализованы возможности, приведенные ниже.

Большое количество иллюстративного материала (изображения, аудиои видеоролики) позволяют обучаемым более полно усваивать учебный материал.

Наличие интерактивных компонентов позволяют создать у обучаемого ощущение того, что его обучение происходит в общении, хотя преподавателя рядом с ним в явном виде нет (порядок и объем учебного материла может меняться в зависимости от действий обучаемого).

В электронных учебных курсах должны быть реализованы различные виды контроля и оценки полученных знаний (тесты, упражнения), позволя-

ющие определить уровень сформированности у обучаемых определенных профессионально- и личностно значимых компетенций [21].

Для получение объективной оценки качества знаний специалиста в компании Microsoft применяется технология тестирования. Разработанные тестовые задания в компании схожи с реальными задачами специалиста на производстве.

В ходе самостоятельной деятельности студента при изучении ЭУК были русифицированы и классифицированы тестовые задания для контроля и ликвидации пробелов в знаниях. Тестовые задания были занесены на двух языках (английском и русском) в тестовую систему РГППУ входящую в состав информационной системы Таймлайн [9]. Возможность неоднократного прохождения тестирования должно способствовать повышению эффективности закрепления изучаемого материала.

Тестовые задания собраны из 6 тем:

- 1. Настройка и управление Active Directory.
- 2. Настройка и управление групповой политикой.
- 3. Настройка инфраструктуры сервера политики сети (NPS).
- 4. Настройка сетевых услуг и доступа.
- 5. Настройка службы файлов и печати.
- 6. Развертывание, управление и поддержка серверов.

Далее рассмотрим каждую тему более подробно.

Active Directory (Служба каталогов) представляет собой распределённую базу данных, которая содержит все объекты домена. Доменная среда Active Directory является единой точкой аутентификации и авторизации пользователей и приложений в масштабах предприятия. Именно с организации домена и развёртывания Active Directory начинается построение ИТинфраструктуры предприятия. База данных Active Directory хранится на выделенных серверах - контроллерах домена.

Тема «Настройка и управление Active Directory» содержит в себе следующие сведения [28]:

• настройка проверки подлинности служб (создание и настройка учетных записей служб, создании и настройке групповых управляемых учетных записей служб и настройке виртуальных учетных записей);

• общие настройки контролеров домена и настройки для их клонирования;

• обслуживание Active Directory (управление Active Directory в автономном режиме, настройка снимков Active Directory, восстановление объектов на уровне контейнеров или настройка и восстановление объектов с помощью корзины Active Directory);

• настройка политик учетных записей (настройка политики паролей пользователей, настройка и применение объектов параметров паролей и настройка параметрах политики блокировки учетных записей пользователя).

Групповая политика представляет собой самый простой способ настройки компьютера и параметров пользователей в сетях на основе доменных служб Active Directory. Групповая политика дает возможность настроить многочисленные параметры одновременно.

Тема «Настройка и управление групповой политикой» содержит в себе следующие сведения [\[28\]](#page-46-3):

• настройка обработки групповых политик (настройка принудительных политик, настройка фильтров безопасности и фильтрации инструментария Windows (WMI));

• настройка параметров групповой политики (параметры установки программного обеспечения, перенаправления папок, сценариев и администрирования шаблонов; импорт шаблонов безопасности; импорт файла настраиваемого шаблона администрирования; настройка фильтров свойств для шаблонов администрирования);

• управление объектами групповой политики (архивация, импорт, копирование и восстановление объектов GPO; создание и настройка таблицы миграции; сброс с восстановлением объектов GPO по умолчанию; делегирование управления групповой политикой);

• настройка предпочтений групповой политики (настройка параметров GPP, включая принтеры, отображения сетевых дисков, параметры питания, настраиваемые параметры реестра, параметры панели управления, параметры Internet Explorer, развертывание файлов и папок, развертывание ярлыков; настройка конечных объектов на уровне элемента).

Тема «Настройка инфраструктуры сервера политики сети (NPS)» содержит в себе следующие сведения [\[28\]](#page-46-3):

• настройка сервера сетевых политик (настройка сервера RADIUS, включая прокси-сервер RADIUS; настройка клиентов RADIUS; настройка шаблонов NPS; настройка учета RADIUS; настройка сертификатов);

• настройка политик NPS (настройка политик запросов на подключение, настройка сетевых политик для клиентов VPN (многоканальное подключение и распределение пропускной способности, IPфильтры, шифрование, IP-адресация), импорт и экспорт политик NPS);

• настройка защиты доступа к сети (настройка средств проверки работоспособности системы (SHV), настройка политик работоспособности, настройка принудительной защиты доступа к сети с помощью DHCP и VPN, настройка изоляции и исправления не соответствующих политикам компьютеров с помощью DHCP и VPN, настройка параметров клиента NAP).

Тема «Настройка сетевых услуг и доступа» содержит в себе следующие сведения [\[28\]](#page-46-3):

• настройка зон DNS (настройка основных и дополнительных зон, настройка зон-заглушек, настройка зон с условной пересылкой, настройка зоны и хранилища с условной пересылкой в Active Directory, настройка делегирования зон, настройка параметров передачи зон, настройка параметров уведомления);

• настройка DNS-записей (создание настройка записей ресурсов (RR) DNS, настройка очистки зон; настройка параметров записей, включая срок жизни (TTL) и вес; настройка циклического обслуживания; настройка безопасных динамических обновлений);

настройка виртуальной частной сети (VPN) и маршрутизации (установка и настройка роли удаленного доступа, внедрение преобразования сетевых адресов (NAT), настройка параметров VPN, настройка параметров удаленного доступа для пользователей, настройка маршрутизации, настройка прокси-сервера веб-приложения в сквозном режиме);

настройка DirectAccess (реализация требований  ${\bf K}$  $\bullet$ серверу, внедрение конфигурации клиента, настройка DNS для Direct Access, настройка сертификатов для Direct Access).

Управление совместным использованием принтеров - типичная задача сетевого администратора. Служба предоставления совместного доступа к файлам и печати – одна из наиболее интенсивно используемых служб в корпоративных сетях. Сотрудникам компаний и организаций необходим доступ к документам самых различных типов - текстовым документам, электронным таблицам, презентациям, файлам файл-серверных БД и многое лругое.

Тема «Настройка службы файлов и печати» содержит в себе следующие сведения [28]:

настройка распределенной файловой системы (установка)  $\overline{M}$ настройка пространств имен DFS, настройка мест назначения для репликации DFS, настройка расписания репликации, настройка параметров удаленного разностного сжатия; настройка промежуточного хранения, настройка отказоустойчивости, клонирование базы данных DFS, восстановление баз данных DFS, оптимизация репликации DFS);

настройка File Server Resource Manager (FSRM; Диспетчер ресурсов файлового сервера) (установка службы роли FSRM, настройка квот, настройка фильтров блокировки файлов, настройка отчетов, настройка задач управления файлами);

настройка шифрования файлов и дисков (настройка шифрования  $\bullet$ Bitlocker; настройка функции сетевой разблокировки; настройка политик Bitlocker; настройка агента восстановления EFS; управление сертификатами EFS и Bitlocker, включая архивацию и восстановление);

• настройка политик расширенного аудита (внедрение аудита с помощью групповой политики и AuditPol.exe, создание политик аудита, основанных на выражениях, создание политик аудита для съемных устройств).

Службы развертывания Windows - это роль сервера, позволяющая удаленно развертывать операционные системы Windows. Их можно использовать для настройки новых компьютеров путем установки операционной системы по сети. Это означает, что не понадобится устанавливать каждую операционную систему непосредственно с компакт-диска или DVD-диска.

Тема «Развертывания, управления и поддержки серверов» содержит в себе следующие сведения [\[28\]](#page-46-3):

• развертывание и управление образами серверов (Установка роли службы развертывания Windows (WDS); настройка и управление загрузкой, установкой и обнаружением образов; обновление образов с помощью исправлений и драйверов; установка компонентов для автономных образов; настройка групп и пакетов драйверов);

• внедрение управления исправлениями (Установка и настройка роли служб обновления Windows Server (WSUS), настройка групповых политик для обновлений, настройка присоединения клиента к целевой группе, настройка синхронизации WSUS, настройка групп WSUS, управление исправлениями в смешанных средах);

• мониторинг серверов (настройка наборов сборщиков данных (DCS), настройка оповещений, мониторинг производительности в реальном времени, мониторинг виртуальных машин (ВМ), мониторинг событий, настройка подписок на события, настройка сетевого мониторинга, мониторинг производительности расписания).

## <span id="page-19-0"></span>1.4.2 Обзор средств адаптации технического учебного материала для обучающихся

Актуальным остаётся вопрос адаптации сложных технических терминов и понятий и их внедрения в учебный процесс. Обучающимся в области ИТ не всегда достаточно традиционных средств: текстовой информации, рисунка, графика.

Изучение высокоинтеллектуальных технологий, необходимых для усвоения профильно-специализированных компетенций, требует формирования связи между технологическим процессом и визуальным образом, которое в результате интегрирует целостное системное знание [11].

Необходимо предоставить обучающимся возможность на практике выполнить определенную или аналогичную задачу, чтобы обеспечить наглядность учебного материала. Для того чтобы продемонстрировать обучающимся потенциал Windows Server 2012 R2 и дать возможность проверить полученные знания на практике, необходима огромная материально-техническая база, что невозможно в рамках учебного заведения.

В связи с этим возникает потребность в применении технологии виртуализации в учебном процессе и использование виртуальных машин.

В настоящее время понятие «виртуализация» достаточно распространено в ИТ сфере, но целостного определения понятия «виртуализация» нет. Анализируя различные источники, можно сформулировать следующее определение: это технология, которая позволяет изолировать программные средства от аппаратной части физического ПК.

Виртуализация представляет собой возможность запуска на физическом компьютере несколько изолированных друг **OT** друга виртуальных машин, каждая из которых представляет собой полноценный компьютер, работающий на отдельном физическом компьютере [4].

Виртуальная машина представляет собой набор программных средств, имитирующих работу реального компьютера. По сути, работа с виртуальной

машиной ничем не отличается от работы с реальной, и в связи с этим создается полная иллюзия работы с реальным компьютером [[5\]](#page-43-4).

В узком смысле, виртуальная машина — это компьютер в компьютере, точная математическая копия реальных устройств, реализованных программно [\[13\]](#page-44-4).

Использование виртуальных машин позволяет существенно расширить спектр учебных задач и улучшить качество подготовки выпускников, в частности специалистов в области информационных технологий [\[3\]](#page-43-5).

В процессе визуализации и виртуализации знание усваивается при помощи сенсорно-перцептивных и чувственно-интуитивных каналов, объединяя знания в цельную информационную модель. Визуализация дает обучающимся возможность изучения не только готовых научных результатов, но и участвовать в процессе их исследования и получения [\[11\]](#page-44-3).

## <span id="page-20-0"></span>**1.5 Технические средства обучения для организации факультативного электронного учебного курса**

## <span id="page-20-1"></span>**1.5.1 Использование виртуальных машин при изучении факультативного электронного учебного курса**

Виртуальная машина призвана «сгладить» процесс интеграции новых информационных технологий в образовательный процесс [\[4\]](#page-43-3).

Понятие виртуальная машина и виртуализация тесно связаны.

В широком смысле, понятие виртуализации представляет собой сокрытие настоящей реализации какого-либо процесса или объекта от истинного его представления для того, кто им пользуется. Продуктом виртуализации является нечто удобное для использования, на самом деле, имеющее более сложную или совсем иную структуру, отличную от той, которая воспринимается при работе с объектом. Иными словами, происходит отделение представления от реализации чего-либо. В компьютерных

технологиях под термином «виртуализация» обычно понимается абстракция вычислительных ресурсов и предоставление пользователю системы, которая 16 «инкапсулирует» (скрывает в себе) собственную реализацию. Проще говоря, пользователь работает с удобным для себя представлением объекта, и для него не имеет значения, как объект устроен в действительности [\[20\]](#page-45-7).

Прежде всего, виртуальная машина представляет собой папку с файлами; в зависимости от конкретной реализации их набор и количество могут меняться, но в основе любой виртуальной машины лежит один и тот же минимальный набор файлов. Это, прежде всего, файл с конфигурацией виртуальной машины и виртуальный жесткий диск [\[5\]](#page-43-4).

Виртуальный жесткий диск виртуальной машины представляет собой файл, содержащий образ диска виртуальной машины. Он схож по структуре и содержанию с жестким диском реального компьютера. Виртуальный жесткий диск представляет наибольшую ценность, потому что его потеря равносильна отказу работы жесткого диска реального компьютера [\[5\]](#page-43-4).

Следующим по важности файлом является конфигурация виртуальной машины, которая содержит описание эмулируемой аппаратной части виртуальной машины и выделенных ей ресурсов реального компьютера. К таким ресурсам можно отнести виртуальную оперативную память, которая является выделенной областью оперативной памяти реального компьютера [\[4\]](#page-43-3).

Количество виртуальных машин на реальном компьютере ограничено размерами жесткого диска, а количество одновременно запущенных виртуальных машин ограничивается в основном количеством доступной оперативной памяти [\[5\]](#page-43-4).

Взаимодействие виртуальных машин с реальным аппаратным обеспечением компьютера осуществляется через монитор виртуальных машин или гипервизор, через который происходит связь виртуальных машин с реальным компьютером [\[6\]](#page-43-6).

Гипервизор (монитор виртуальных машин) — это платформа виртуализации, позволяющая запускать на одном физическом компьютере несколько операционных систем. Именно гипервизор предоставляет изолированное окружение для каждой виртуальной машины и дает операционной системе виртуальной машины доступ к аппаратному обеспечению реального компьютера [\[1\]](#page-43-1).

С помощью гипервизора создаются виртуальные машины, для которых эмулируется (т. е. имитируется программными средствами работа какоголибо физического устройства) минимально необходимый набор виртуального «железа» и предоставляется доступ к отдельным ресурсам реального компьютера. Каждая виртуальная машина, как и обычный персональный компьютер, содержит собственный экземпляр операционной системы и прикладного программного обеспечения, и последующее взаимодействие с ними ничем не отличается от работы с реальным компьютером. Гипервизор может работать как в операционной системе реального компьютера, так и без нее, то есть гипервизор устанавливается поверх аппаратного обеспечения реального компьютера [\[26\]](#page-46-4).

На сегодняшний день вычислительные мощности персональных компьютеров достигли такого уровня, когда один физический компьютер может поддерживать несколько одновременно запущенных операционных систем в виртуальных машинах.

До недавнего времени виртуальные машины были чем-то необычным для конечных пользователей, которые устанавливали их в основном в ознакомительных целях [\[7\]](#page-44-5). Особенно удобно использовать виртуальные машины для ознакомления с программными продуктами в учебных целях.

Возможности виртуальных машин достаточно широки.

Перечислим лишь некоторые из них [\[4\]](#page-43-3):

• возможность использования программ, которые не поддерживаются операционной системой реального компьютера;

защищенность информации на реальном компьютере, так как виртуальная машина работает изолированно от реального компьютера, куда вирусы и вредоносное программное обеспечение сможет лишь повредить операционную систему виртуальной машины, не затронув реальную систему;

возможность экспериментирования с системой;  $\bullet$ 

большие возможности обучения работе с различными ОС и про- $\bullet$ граммами. Например, можно создать несколько виртуальных машин с различными операционными системами, и учиться работе с ними;

эмуляция компьютерной сети с помощью нескольких виртуальных машин:

простота создания резервной копии операционной системы. Не  $\bullet$ придется создавать образы диска, всего лишь требуется скопировать папку с файлами виртуальной машины;

возможность тестирования и отладки системного программного обеспечения.

Виртуальные машины также имеют и свои недостатки [4]:

потребность в наличии достаточных аппаратных ресурсов для  $\bullet$ функционирования нескольких операционных систем одновременно;

операционная система работает несколько медленнее в виртуальной машине, нежели на аппаратном обеспечении реального компьютера.

<span id="page-23-0"></span>Недостатки виртуальных машин являются в принципе разрешимыми и, по сравнению с возможностями, являются не столь существенными.

### 1.5.2 Сравнение гипервизоров Hyper-V и VMware

Использование в образовательном процессе технологий виртуализации, а именно виртуальных рабочих столов или виртуальных машин, решает проблем, связанных, с одной стороны с материальным множество обеспечением образовательного учреждения и обслуживанием рабочих мест

пользователей, а с другой стороны с проблемой совместимости и безопасности [4].

Для анализа были взяты продукты компаний Microsoft и VMware, области виртуализации: Microsoft Hyper-V лилирующие  $\overline{B}$  $\overline{M}$ Vmware Workstation. Рассмотрим по подробнее каждый продукт.

Hyper-V — это одна из технологий виртуализации серверов, созданная на основе гипервизора, позволяющая запускать на одном физическом сервере множество виртуальных ОС. Эти ОС именуются «гостевыми», а ОС, установленная на физическом сервере — «хостовой».

Кажлая гостевая операционная система запускается  $\mathbf{B}$ своем изолированном окружении, и «думает», что работает на отдельном компьютере. О существовании других гостевых ОС и хостовой ОС они «не знают».[1].

Минимальные системные требования для Hyper-V:

• 64-разрядный процессор с тактовой частотой 1,4 ГГц;

• OC Windows 8, Windows 8.1, Windows 10 версий (Professional (Профессиональная)  $\mathbf{M}$ Enterprise  $(Kopnoparubha)$ ИЛИ серверные операционные системы (Windows Server);

поддержка аппаратной виртуализации Intel-VT или AMD-V;  $\bullet$ 

• ОЗУ не меньше 2 ГБ. Рекомендуется 4 Гбайт;

• на жестком диске должно быть не меньше 32 ГБ свободного пространства.

VMware Workstation — программное обеспечение виртуализации, предназначенное для компьютеров x86-64 операционных систем Microsoft Windows и Linux. Позволяет пользователю установить одну или более виртуальных машин на один физический компьютер и запускать их Каждая параллельно. виртуальная машина может запускать свою операционную систему, включая Microsoft Windows, Linux, BSD, и MS-DOS.

VMware Workstation включает в себя возможность объединять несколько виртуальных машин в группу, которую можно включать, выключать, приостанавливать или возобновлять как единый объект [\[20\].](https://ru.wikipedia.org/wiki/VMware_Workstation#cite_note-9)

VMware Player — бесплатный для некоммерческого использования [программный продукт,](https://ru.wikipedia.org/wiki/%D0%9F%D1%80%D0%BE%D0%B3%D1%80%D0%B0%D0%BC%D0%BC%D0%BD%D1%8B%D0%B9_%D0%BF%D1%80%D0%BE%D0%B4%D1%83%D0%BA%D1%82) на основе [виртуальной машины](https://ru.wikipedia.org/wiki/%D0%92%D0%B8%D1%80%D1%82%D1%83%D0%B0%D0%BB%D1%8C%D0%BD%D0%B0%D1%8F_%D0%BC%D0%B0%D1%88%D0%B8%D0%BD%D0%B0) [VMware Workstation,](https://ru.wikipedia.org/wiki/VMware_Workstation) но с ограниченной функциональностью, предназначенный для запуска образов виртуальных машин. Данный продукт бесплатен для некоммерческого использования и свободен в распространении.

Минимальные системные требования для VMware Workstation [\[20\]](#page-45-7):

• 64-разрядный процессор Intel Core 2 Duo x86 или AMD Athlon<sup>TM</sup> 64 FX с тактовой частотой 1,3 ГГц;

• минимум 2 Гбайт ОЗУ, рекомендуется 4 Гбайт;

• OC Windows 7, Windows 8, Windows 8.1, Windows 10 Windows Server 2012, Windows Server 2008, Ubuntu 8.04 или более поздней версии.

Проанализировав системные требования, становится ясно что оба гипервизора схожи. Стоит учитывать для установки и запуска виртуальных машин Hyper-V необходимо, чтобы процессор поддерживал технологию виртуализации, что накладывает определенные ограничения на использования продукта.

Однако, необходимо учесть стоимость и удобство использования для самостоятельного обучения студентами вне стен вуза. Выдвигаемые системные требования достаточно высоки у обоих продуктов, но у компании VMware предусмотрен бесплатный продукт VMware Player, который отлично подойдёт для работы с уже созданным набором виртуальных машин на домашнем ПК.

В отличие от VMware Workstation, гипервизор Hyper-V бесплатен. Он отлично подходит для создания набора виртуальных машин для ЭУК.

## <span id="page-26-0"></span>**2 ОПИСАНИЕ ФАКУЛЬТАТИВНОГО ЭЛЕКТРОННОГО УЧЕБНОГО КУРСА**

### <span id="page-26-1"></span>**2.1 Педагогический адрес**

Данный факультативный электронный учебный курс может изучаться в рамках дисциплины «Компьютерные коммуникации и сети», направление подготовки 44.03.04 «Профессиональное обучение (по отраслям)», профиль «Информатика и вычислительная техника», профилизация «Компьютерные технологии», профиль «Информатика и вычислительная техника», профилизация «Информационная безопасность».

В рамках дисциплины «Операционные системы», направление подготовки 09.03.03 «Прикладная информатика», профиль «Прикладная информатика в экономике» и по специальности среднего профессионального образования направление подготовки 09.02.02 «Компьютерные сети».

В рамках дисциплины «Инфокоммуникационные системы и сети» направление подготовки 09.03.02 «Информационные системы и технологии», профиль «Информационные технологии в медиаиндустрии».

## <span id="page-26-2"></span>**2.2 Структура и интерфейс факультативного электронного учебного курса по подготовке к сертификационному экзамену**

Структура факультативного электронного учебного курса состоит из пяти разделов (рисунок 1):

- 1. Титульная страница.
- 2. Методические указания.
- 3. Виртуальные машины.
- 4. Тесты.
- 5. Темы.

Точкой входа в факультативный электронный учебный курс является титульная страница.

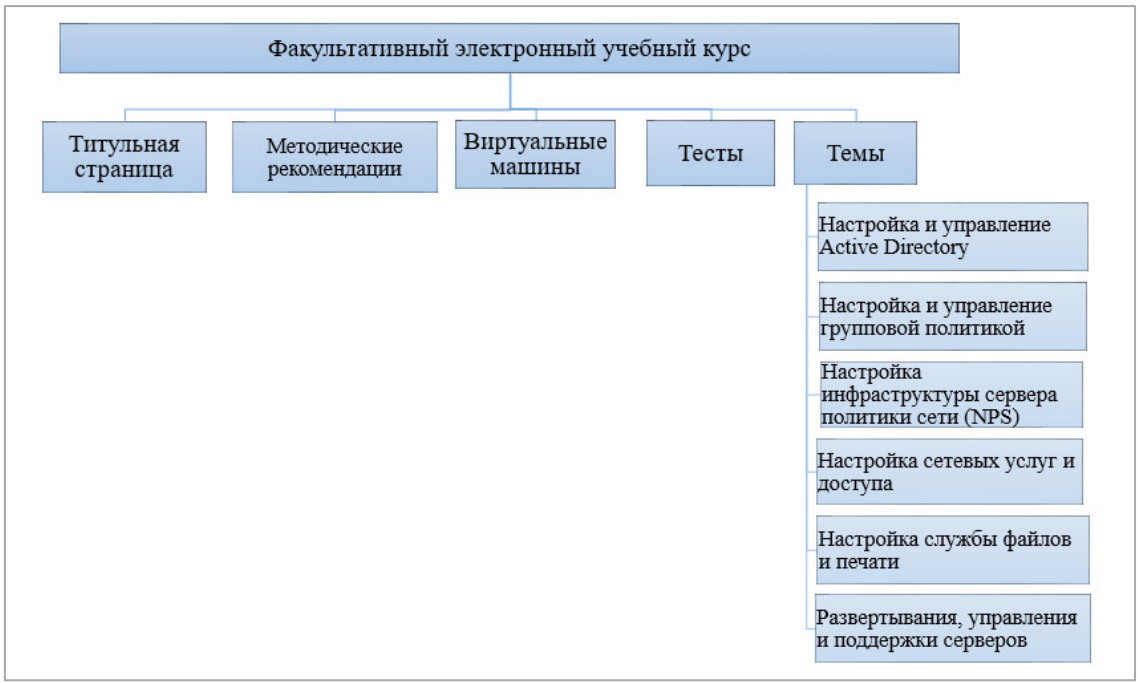

Рисунок 1 *—* Структура факультативного электронного учебного курса

На титульной странице содержится общая информация о факультативном электронном учебном курсе: название, аннотация, сведения о разработчиках данного курса (рисунок 2).

| Администрирование                                                                                                    |  |  |
|----------------------------------------------------------------------------------------------------|--|--|
| <b>Windows Server 2012</b>                                                                                                    |  |  |
| Факультативный электронный учебный куос для подготовки к сертификационному экзамену 70-411 от компании Майкрософт<br>Вперед »<br>N — Российский государственный                                                                                                    |  |  |
| Аннотация                                                                                                    |  |  |
| Данный электронный учебный курс предназначен для студентов очной и заочной формы обучения ИТ специальностей, для подготовки к сдаче сертификационного<br>экзамена 70-411 от компании Microsoft.                                                                                                    |  |  |
| Факультативный электронный учебный курс может изучаться в рамках дисциплины «Компьютерные коммуникации и сети», направление подготовки 44.03.04<br>«Профессиональное обучение (по отраслям)», профиль «Информатика и вычислительная техника», профилизация «Компьютерные технологии», профиль<br>«Информатика и вычислительная техника», профилизация «Информационная безопасность». |  |  |
| В рамках дисциплины «Операционные системы», направление подготовки 09.03.03 «Прикладная информатика», профиль «Прикладная информатика в экономике» и по<br>специальности среднего профессионального образования направление подготовки 09.02.02 «Компьютерные сети».                                                                                                    |  |  |
| Разработчик: Толкачева Инна Станиславовна<br>Студентка гр. КТэ-402<br>Руководитель: Венков Сергей Сергеевич<br>Старший преподаватель кафедры ИС                                                                                                    |  |  |

Рисунок 2 — Титульная страница

В разделе «Методические указания» содержатся указания для преподавателя и студента по работе с ЭУК (рисунок 3).

Рисунок 3 — Раздел с методическими указаниями

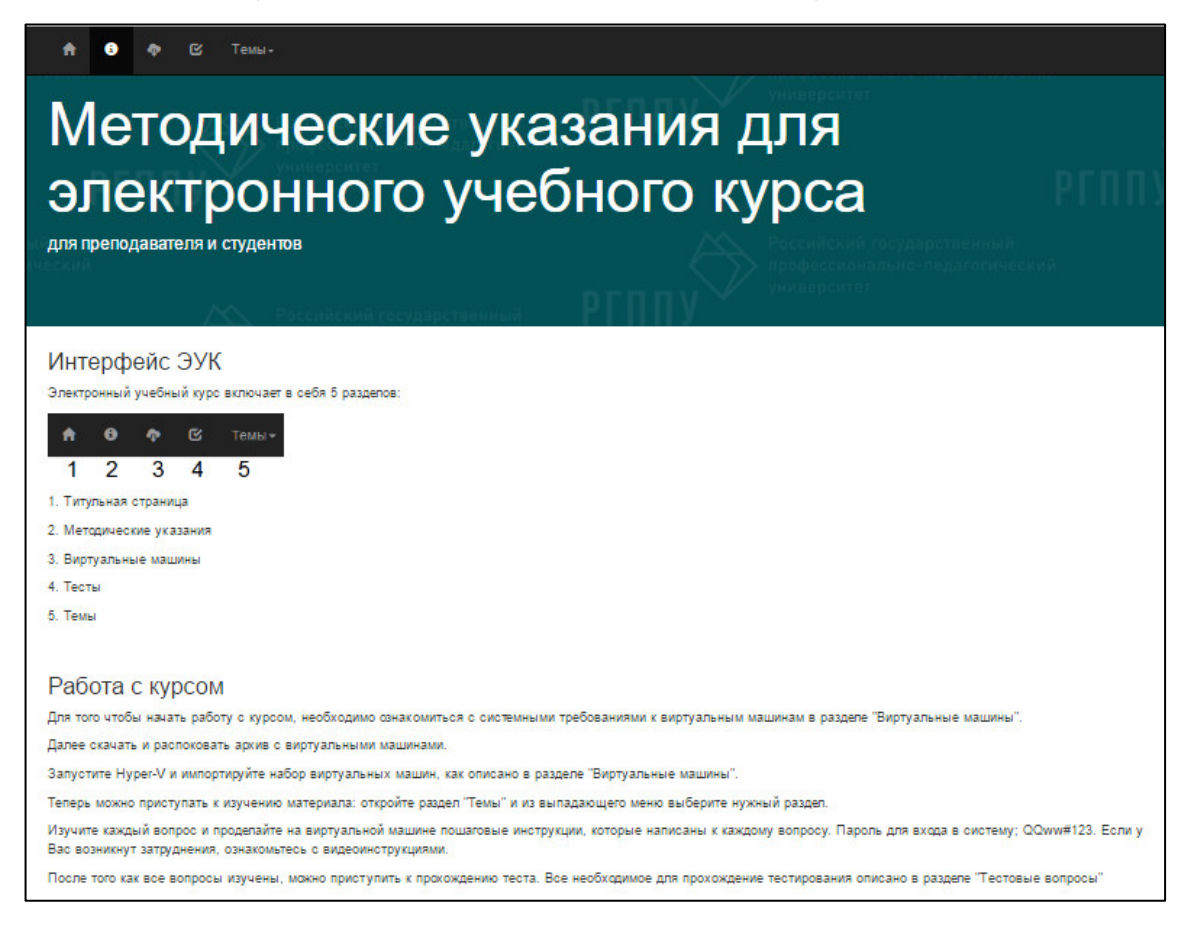

Раздел «Виртуальные машины» содержит в себе ссылки на скачивание готовых виртуальных машин, системные требования к аппаратной и программной части и краткие инструкции по установке и настройке виртуальных машин (рисунок 4).

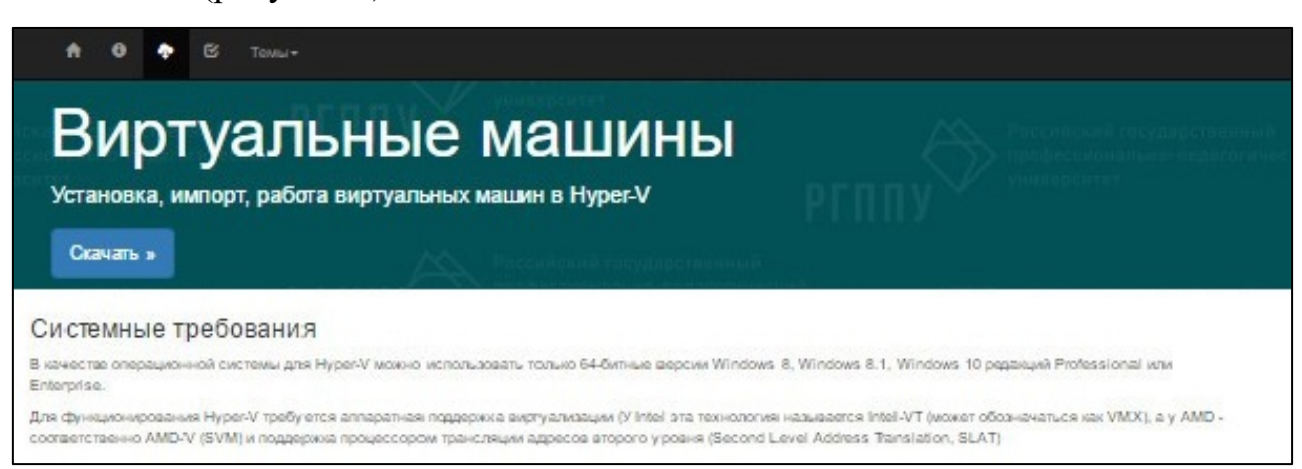

Рисунок 4 — Раздел Виртуальные машины

Раздел «Тест» содержит в себе ссылки на сертификационный тест на двух языках (английский и русский), который расположен в тестовой оболочке информационной системы Таймлайн. Раздел предназначен для контроля знаний, полученных в ходе изучения факультативного электронного учебного курса по теме Windows Server 2012 R2 (рисунок 5).

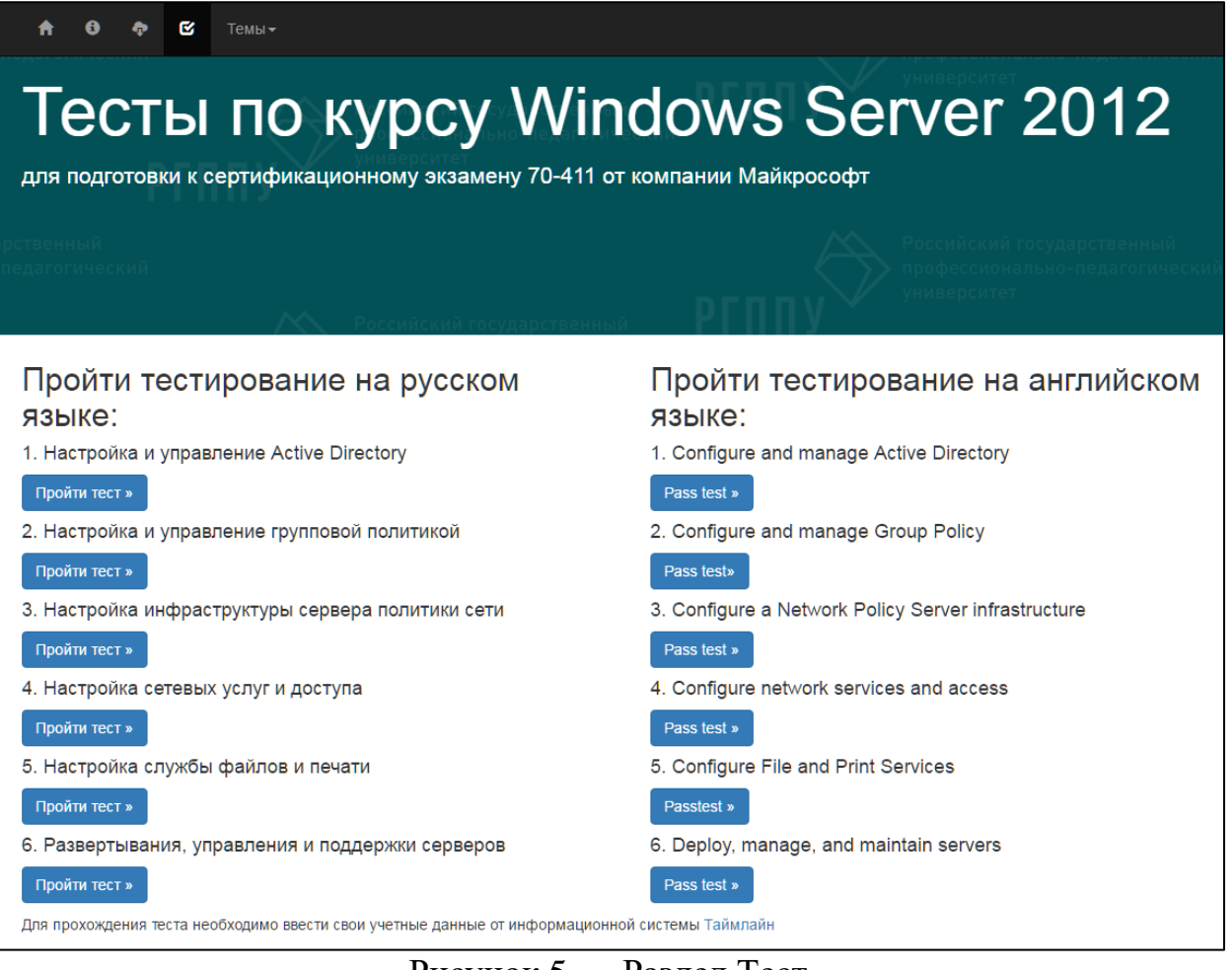

Рисунок 5 — Раздел Тест

Раздел «Темы» для подготовки к сдаче сертификационного экзамена содержит 6 тем (рисунок 6):

- 1. Настройка и управление Active Directory.
- 2. Настройка и управление групповой политикой.
- 3. Настройка инфраструктуры сервера политики сети (NPS).
- 4. Настройка сетевых услуг и доступа.
- 5. Настройка службы файлов и печати.
- 6. Развертывание, управление и поддержка серверов.

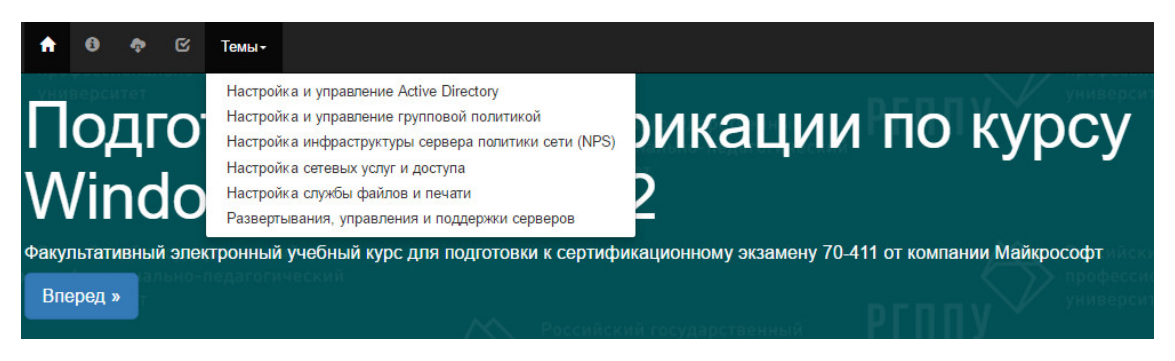

Рисунок 6 — Выпадающее меню с темами

Вопросы по темам отображаются по одному на странице курса и содержат в себе: содержание тестового вопроса, варианты ответов, и краткое объяснение (рисунок 7).

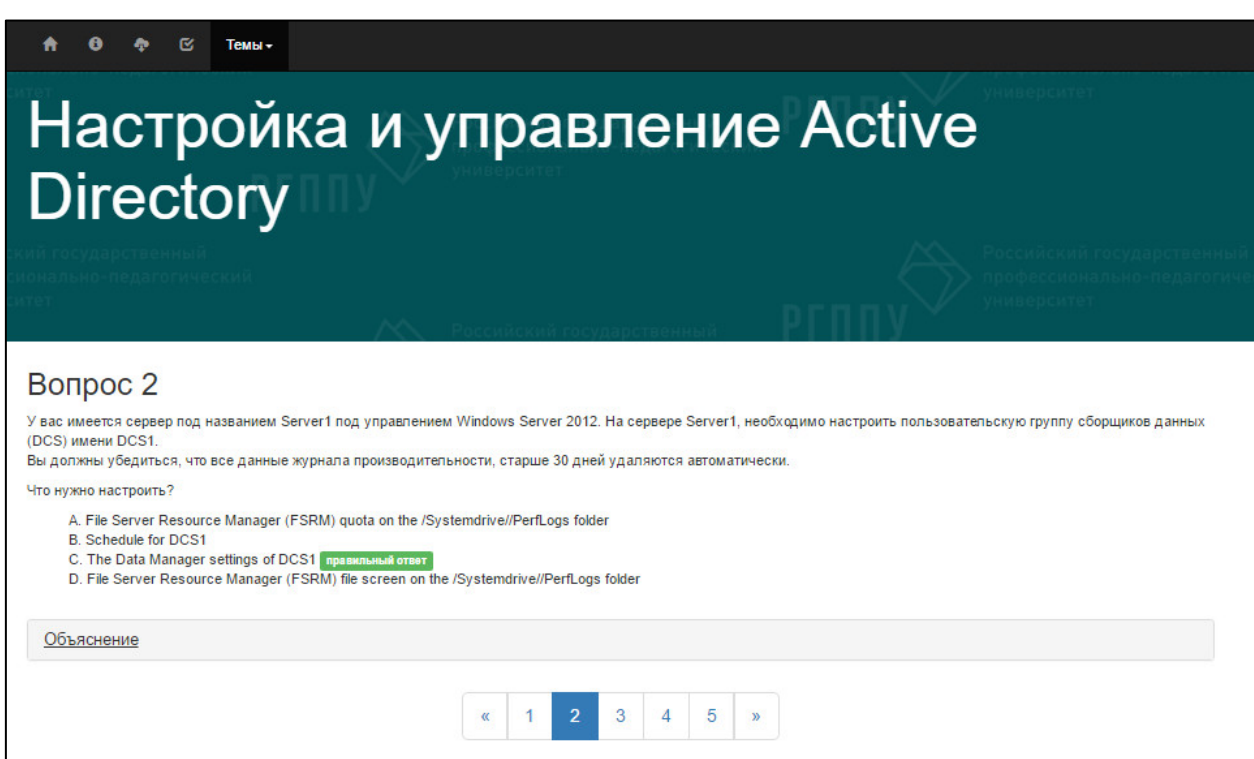

Рисунок 7 — Пример содержания вопроса

Панель навигации находиться в самом низу после каждого вопроса, для удобства переходов между вопросами в одной теме.

Элемент «Объяснение» расположен снизу после каждого вопроса. Каждое «объяснение» к вопросу содержит краткие теоретические сведения, а также пошаговые инструкции к выполнению того или иного действия с иллюстрациями для практического применения полученных знаний на виртуальной машине.

Кроме того, размещены небольшие видео инструкции для каждого вопроса (рисунок 8).

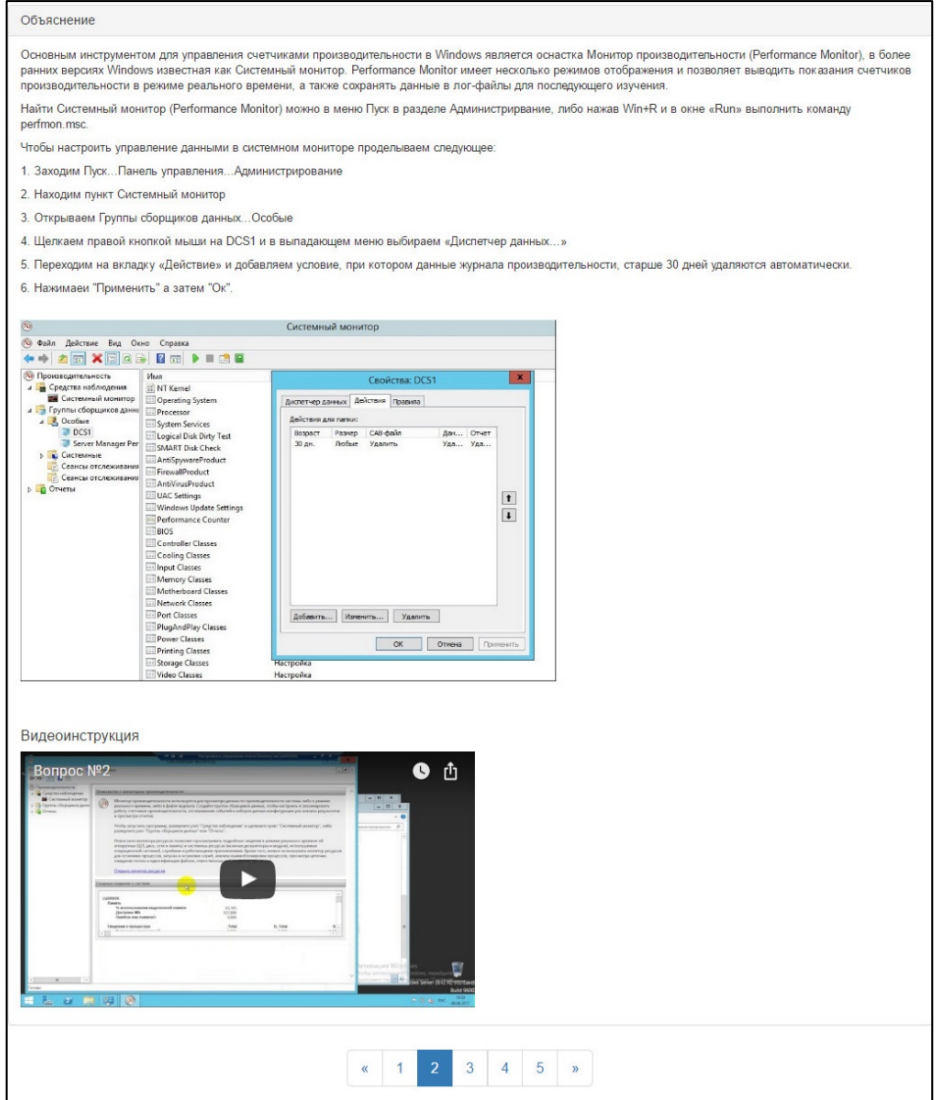

Рисунок 8 — Пример объяснения вопроса студенту

## <span id="page-33-0"></span>**2.3 Описание работы с факультативным электронным учебным курсом**

Факультативный электронный учебный курс заархивирован и выдается обучающимся в виде архива. Необходимо запустить файл на рабочем ПК, предварительно указав место для распаковки, и он автоматически распакуется в виде папки с файлами. В папке найдите ярлык «Факультативный ЭУК» и запустите его. В браузере откроется титульная страница факультативного электронного учебного курса.

Изучив методические рекомендации обучающийся должен зайти в раздел «Виртуальные машины» и нажать на кнопку «Скачать», после чего начнётся скачивание с облачного хранилища набора виртуальных машин. Следуя инструкциям из раздела «Виртуальные машины» обучающийся должен запустить Hyper-V и импортировать набор виртуальных машин.

Теперь можно приступать к изучению материала: необходимо зайти в раздел «Темы» и из выпадающего меню выбрать нужный раздел для изучения.

Обучающийся изучает каждый вопрос и проделывает на виртуальной машине пошаговые инструкции, которые написаны к каждому вопросу. Если у обучающегося возникают затруднения, то можно обратиться к видео инструкциям.

После того как все вопросы изучены, можно приступить к прохождению теста. Для прохождения тестирования нужно авторизоваться в информационной системе Таймлайн, зайти в раздел «Тесты» и выбрать нужный тест по теме, нажать на кнопку «Пройти тест».

В тесте содержится 40 вопросов, в которых нужно выбрать один или несколько правильных ответов. Вопросы разделены на группы, которые совпадают с темами в самом ЭУК. Время для прохождения и количество попыток не ограниченно (рисунок 9).

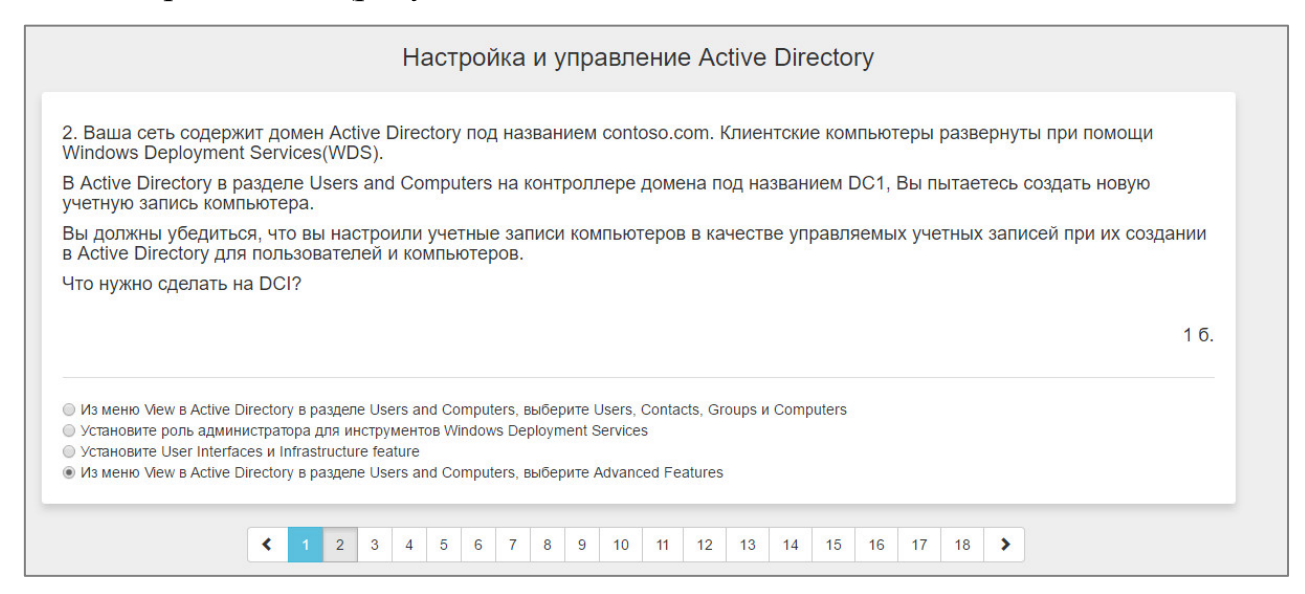

Рисунок 9 — Пример вопроса в тестовой системе ИС Таймлайн

После прохождения теста, тестовая система покажет результат прохождения в виде процента. Шкала оценивания аналогична для каждого теста и представлена в таблице 1.

Таблина 1 — Шкала оненивания

| Процентное соотношение результата | Значение в системе тестирования |
|-----------------------------------|---------------------------------|
| $0 - 69\%$                        | Не сдано                        |
| $170 - 100\%$                     | Сдано                           |

Пройти тест можно и на английском языке нажав на кнопку «Pass test» в разделе «Тесты».

## <span id="page-35-0"></span>2.4 Системные требования к аппаратному и программному обеспечению

Для запуска электронного учебного курса в компьютерном классе представлены следующие минимальные аппаратные и системные требования:

- ПК с установленной ОС Windows 8, Windows 8.1, Windows 10;
- поддержка аппаратной виртуализации Intel-VT или AMD-V;
- ОЗУ не меньше 2 ГБ. Рекомендуется 4 Гбайт;

• на жестком диске должно быть не меньше 32 ГБ свободного про-

странства;

- периферийные устройства (клавиатура, мышь);
- браузеры (Google Chrome, Яндекс и др).

Было решено использовать виртуальные машины на гипервизоре Hyper-V для обучения в вузе, а для работы с уже созданным набором виртуальных машин на домашнем ПК. использовать бесплатный продукт **VMware Player.** 

Минимальные системные требования для Hyper-V:

• 64-разрядный процессор с тактовой частотой 1,4 ГГц;

• OC Windows 8, Windows 8.1. Windows 10 версий (Рго  $(Tipo\phi$ ессиональная) и Enterprise  $(Kopnoparubha)$ серверные или операционные системы (Windows Server);

- поддержка аппаратной виртуализации Intel-VT или AMD-V;  $\bullet$
- ОЗУ не меньше 2 ГБ. Рекомендуется 4 Гбайт;  $\bullet$

• на жестком диске должно быть не меньше 32 ГБ свободного пространства.

Для самостоятельной работы студентов подойдёт бесплатный продукт VMware Player, в котором уже предварительно настроенные и упакованные виртуальные машины остаётся только развернуть и запустить в отдельном окне на домашнем ПК.

Минимальные системные требования для VMware Player:

300 Мбайт ДЛЯ установки приложения необходимо всего свободного пространства на диске;

 $\bullet$ OC Windows 7, Windows 8, Windows 8.1, Windows 10;

64-разрядный процессор Intel Core 2 Duo x86 или AMD Athlon 64 FX с тактовой частотой 1,3 ГГц;

<span id="page-36-0"></span>минимум 2 Гбайт ОЗУ, рекомендуется 4 Гбайт.

### 2.5 Средства для создания электронного учебного курса

Для создания факультативного электронного учебного курса использовались такие технологии как:

HTML (HyperText Markup Language) — язык гипертекстовой раз- $\bullet$ метки документов при помощи которого создаваемые страницы, имеют возможность предоставлять информацию в глобальной компьютерной сети Интернет  $[14]$ ;

• CSS (Cascading Style Sheets) — каскадные таблицы стилей для описания внешнего вида страниц. Преимущественно используется как средство описания, оформления внешнего вида веб-страниц, написанных с помощью языков разметки HTML и XHTML [[14\]](#page-45-0);

• JavaScript — прототипно-ориентированный сценарный язык программирования. Используется как встраиваемый язык для программного доступа к объектам приложений. Наиболее широкое применение находит в браузерах как язык сценариев для придания интерактивности веб-страницам [\[14\]](#page-45-0).

За основу был взят шаблон сайта Bootstrap с фиксированным верхним меню.

Bootstrap — набор инструментов для создания сайтов и веб приложений. Включает в себя наборы HTML и CSS шаблонов оформления веб-форм, кнопок, меток, блоков навигации и прочих компонентов веб-интерфейса [[29\]](#page-46-5). Данный набор инструментов позволяет с легкостью создать лаконичный дизайн веб-страниц, совместимые со всеми браузерами и при этом сэкономить время.

При разработке дизайна электронного учебного курса соблюдались главные принципы размещения информации, отображаемой на экранах.

Принцип пропорции. Различные объекты (тексты, картинки, графики, таблицы, анимации) должны быть сгруппированы в определенных зонах, которые отделяются друг от друга.

Этот принцип применялся при создании объяснений к тестовым вопросам. Чтобы не перегружать страницу большим объёмом информации, было решено использовать гибкий компонент, который позволяет разворачивать содержимое на веб-страницах.

Создавая верхнее меню, использовался принцип единства. Принцип единства элементов требует, чтобы элементы выглядели взаимосвязанными и правильно соотносились по размеру, форме, цвету.

Меню не перегружено длинными названиями разделов, а содержит небольшие символы, интуитивно понятные пользователю.

Принцип цветового решения экрана. При выборе цветов следует учитывать их психофизиологическое воздействие на человека. Глазу приятнее, если при оформлении используется нечетное число цветов — 3 или 5 (один цвет для фона, один для заголовков и один для текста). Использование более 7 цветов одновременно не рекомендуется, так как это может утомить обучающегося, а один цвет выглядит скучно [[8\]](#page-44-6).

Цветовая гамма факультативного электронного учебного курса совпадает с гаммой тестовой системы информационной системы Таймлайн, чтобы обучающийся легко адаптировался при переходе к выполнению теста в тестовой системе. В цветовой гамме содержаться цвета: черный, белый и темно синевато-зеленый.

Основным инструментом для написания и корректировки основного кода html- страниц является текстовый редактор Notepad++.

Notepad++ — это бесплатный текстовый редактор с открытым исходным кодом. Содержит в себе синтаксиса большого количества языков и может подсвечивать те или иные элементы, для более удобной визуальной работы с кодом. Данный редактор значительно облегчает работу с исходным кодом программы.

Для русификации тестовых вопросов я использовала несколько онлайн переводчиков, таких как: Google.Переводчик, Яндекс.Переводчик и Translate от компании Promt.

Пожалуй, самым популярным на сегодняшний день является сервис Google.Переводчик. Разработан компанией Google в середине 2000-х годов.

Интерфейс очень простой, включает в себя огромный набор иностранных языков (свыше 80 языков), есть возможность озвучки переводимых слов, фраз или целых текстов. Помимо этого, подключенный к сети интернет, сервис даёт возможность распознать текст, голосовой ввод или рукописный ввод. Сервис выдаёт существенно большой процент относительно верное переведенных фраз. Неоднократно использовался при переводе англоязычных сайтов.

Основные возможности переводчика от Google [\[27\]](#page-46-6):

• перевод на 90 языков;

• перевод своих текстов и слов собеседника напрямую во время разговора;

• перевод разными способами — разговор, текст, рукописный ввод или с фотографий;

• перевод в любых ситуациях: в дороге, на отдыхе или на встрече без интернета;

• сохранение вариантов перевода и синхронизация их с мобильными устройствами.

Однако, Google.Переводчик справлялся со своей задачей, а именно перевод технической литературы, хуже всех. Например, фразу «You need to use tombstone reanimation to restore the User1 account» т.е. «реанимирование» или «восстановление учетной записи пользователя» переводчик переводит как «Вы должны использовать возвращение к жизни надгробной плиты, чтобы восстановить учетную запись User1».

Следующим по популярности является сервис Яндекс.Переводчик.

Яндекс.Переводчик — это словарь и одновременно сервис онлайнперевода с множества языков на русский и обратно, предлагающий подсказки при наборе текста, примеры использования и при этом исправляющий опечатки пользователя.

Мобильные приложения сервиса позволяют переводить тексты и фразы с помощью словарей в офлайн-режиме. При подключении к интернету в приложении открывается доступ к базе из более чем 50 языков [\[27\]](#page-46-6).

Возможности Яндекс.Переводчика:

- синхронный перевод во время ввода текста;
- подсказки для быстрого набора;
- перевод при голосовом наборе;
- словарные статьи с примерами использования;
- автоопределение языка;
- история переводов;
- словарь синонимов.

Однако, Яндекс.переводчик является несовершенным механизмом для перевода технической литературы и данный сервис позволяет лишь понять общий смысл фрагментов текста.

Переводчик от компании Promt является российской разработкой и уже давно вошел в ряды самых популярных сервисов для перевода.

Интерфейс понятен и удобен в использовании.

Основные возможности переводчика от Promt:

• перевод слов, словосочетаний и текстов, в том числе с помощью «горячих» клавиш;

• перевод выделенной области экрана с графическим текстом;

перевод документов разных форматов:  $doc(x)$ ,  $xls(x)$ ,  $ppt(x)$ , rtf, html, xml, txt, ttx, pdf (в том числе отсканированные), jpeg, png, tiff;

• использование, редактирование и создание специализированных словарей и профилей перевода;

• подключение баз истории перевода и глоссариев;

• интеграция в офисные приложения, веб-браузеры, корпоративные порталы и сайты.

Помимо переводов текста, данный переводчик предлагает также воспользоваться такой удобной функцией, как перевод сайтов. Возможен перевод разной направленности: бизнес, компьютеры, автомобили, путешествия, спорт, просто общение и др. Это, конечно же, преимущество. Ведь та лексика, которая используется в свободном общении, вряд ли подойдет для технического перевода.

В итоге, самым мощным инструментом онлайн-перевода, по моим наблюдениям, является продукт от компании Promt. Google.Переводчик и Яндекс. Переводчик пока отстают, причем как по точности перевода, так и по его читаемости. Лучшим же способом перевести сложный англоязычный текст — это использовать связку всех вышеперечисленных инструментов.

Видео инструкции создавались с помощью многофункционального продукта FastStone Capture. Программа FastStone Capture предназначена для создания скриншотов. В данное приложение входят опции, которые позволяют захватывать изображения или видео с рабочего экрана. Так же есть видео редактор, который позволяет максимально легко и быстро обработать материал.

Набор виртуальный машин разрабатывался с помощью гипервизора Hyper-V, о котором подробно рассказано в пункте 1.4.

Созданный и запакованный набор виртуальных машин расположен на облачном хранилище сервиса компании Mail Group. Это позволяет не занимать пространство серверов вуза и делает набор доступным из любой точки мира.

### <span id="page-42-0"></span>**ЗАКЛЮЧЕНИЕ**

В результате выпускной квалификационной работы был создан факультативный электронный учебный курс «Администрирование Windows Server 2012 R2».

Обзор источников информации показал, что современные средства для подготовки к сертификационному экзамену: видеокурсы, программы дистанционного обучения ориентированы на специалистов уже имеющих профессиональную и техническую базу знаний и опыт работы в сфере ИТ. Большинство источников на иностранных языках. Все это существенно затрудняет обучение студентов ИТ специальностей педагогического вуза.

В результате проделанной работы были решены следующие задачи:

1. Проанализирована структура и содержание тестовых вопросов экзамена 70-411 по технологиям администрирования Windows Server 2012.

2. Тестовые задания курса русифицированы.

3. Тестовые задания курса классифицированы по темам.

4. Проведена методическая адаптация содержания курса для студентов ИТ-специальностей.

5. Разработан факультативный электронный учебный курс по технологиям администрирования Windows Server 2012.

Таким образом, поставленные задачи можно считать полностью выполненными, а цель достигнутой.

### <span id="page-43-0"></span>**СПИСОК ИСПОЛЬЗОВАННЫХ ИСТОЧНИКОВ**

<span id="page-43-1"></span>1. Архитектура Hyper-V: Глубокое погружение [Электронный ресурс]. // Хабрахабр. — Режим доступа: http://habrahabr.ru/post/98580/ (дата обращения: 02.06.2017).

<span id="page-43-2"></span>2. Витт А. М. Самообразовательная деятельность студентов в информационном обществе / [Текст]. / А. М. Витт, Л. Н. Зеленова, А. М. Мальцева // Теория и практика профессионального образования: педагогический поиск : сб. науч. трудов / под ред. Г. Д. Бухаровой. — Екатеринбург : Издательство РГППУ, 2008. — Вып. 10. — С. 227-230.

<span id="page-43-5"></span>3. Гилев В.М. Дидактические принципы, положеные в основу использования виртуальных машин [Текст]. / В. М. Гилев // Новые информационные технологии в образовании: материалы IX междунар. науч.- 83 практ. конф., Екатеринбург, 15–18 марта 2016 г. // ФГАОУ ВО «Рос. гос. проф.-пед. ун-т». Екатеринбург, 2016. — С. 147-151.

<span id="page-43-3"></span>4. Гилев В.М. Использование виртуальных машин в образовательных учреждениях [Текст]. / В. М. Гилев // Новые информационные технологии в образовании: материалы VIII междунар. науч.-практ. конф., Екатеринбург, 10–13 марта 2015 г. // ФГАОУ ВПО «Рос. гос. проф.-пед. ун-т». Екатеринбург, 2015. — С. 303-306.

<span id="page-43-4"></span>5. Гилев В.М. Виртуальные машины: сущность, возможности и применение [Электронный ресурс]. // Мастерство online. 2015. 1(2). — Режим доступа: http://ripo.unibel.by/index.php?id=699 (дата обращения: 02.06.2017).

<span id="page-43-6"></span>6. Гилев В.М. Виртуальные машины: анализ дидактических принципов [Текст]. / В. М. Гилев // Вестник Пермского национального исследовательского политехнического университета. Проблемы языкознания и педагогики. — Пермь: Издательство «Пермский национальный исследовательский политехнический университет», 2016. — С. 109-116.

<span id="page-44-5"></span>7. Гилев В.М. Некоторые аспекты использования виртуальных машин [Текст]. / В. М. Гилев // Молодежь — будущее России: материалы VII заочной Международной научно-практической конференции с участием студентов и аспирантов (Омск, 30 марта — 10 апреля 2015 г.). — Омск: Издво Ом. гос. ун- та, 2015. — С. 24-26.

<span id="page-44-0"></span>8. Горовая В. ИКТ и самостоятельная учебная деятельность / [Текст]. / В. Горовая, А. Диканский / / Высшее образование в России. — 2005. — N6.  $-$  C. 156-157.

<span id="page-44-6"></span><span id="page-44-2"></span>9. Информационная система Таймлайн [Электронный ресурс]. — Режим доступа: http://timeline.rsvpu.ru/ (дата обращения: 19.06.2017).

10. Корневская О. С. Электронное учебное пособие «Динамическая маршрутизация в корпоративных компьютерных сетях» : выпускная квалификационная работа / [Текст]. / О. С. Корневская ; Рос. гос. проф.-пед. ун-т., Ин-т инж.-пед. Образования, Каф. информ. систем и технологий. — Екатеринбург, 2016. — 55 с.

<span id="page-44-3"></span>11. Крюкова П. С., Чернякова Т. В. Актуальность использования визуализации при обучении высокотехнологичным дисциплинам [Текст]. / Крюкова П. С., Чернякова Т. В. // Инновации в профессиональном и профессионально-педагогическом образовании: материалы 22-я Международная научно-практическая конференция , Екатеринбург, 18-20 апреля 2017 г. . // ФГАОУ ВО «Рос. гос. проф.-пед. ун-т». Екатеринбург, 2017. — С. 188-191.

<span id="page-44-1"></span>12. Макаров Е. Ю. Самостоятельная работа студентов с применением средств ИКТ, как фактор формирования профессиональной компетентности будущего специалиста / [Текст]. / Е. Ю. Макаров // Новые информационные технологии в образовании : материалы международной научно-практической конференции, 1-4 марта 2011 г., Екатеринбург. В 2 ч. Ч. 1 / Рос. гос. проф. пед. ун-т. — Екатеринбург, 2011. — С. 156-158.

<span id="page-44-4"></span>13. Маринин И.С. Использование виртуальных машин в учебном процессе [Текст]. / И. С. Маринин, В. А. Максимов // Проблемы применения

современных информационных технологий: материалы 4-й региональной научно-практической конференции студентов и аспирантов, Екатеринбург 27 апр. 2011 г. / ФГАОУ ВПО «Рос. гос. проф.-пед. ун-т». Екатеринбург, 2011. — С. 52-56.

<span id="page-45-0"></span>14. Моримото Р. Microsoft Windows Server 2012. Полное руководство [Текст]. / Моримото Р., Ноэл М., Ярдени Г., Аббейт Э. и Амарис К. — Вильямс, 2013. — С. 1456.

<span id="page-45-2"></span>15. Мышинский С. Ю. Web-сайт компании по ремонту квартир и коттеджей: выпускная квалификационная работа / [Текст]. / С. Ю. Мышинский; Рос. гос. проф.-пед. ун-т, Ин-т инж.-пед. образования, Каф. информационных систем и технологий. — Екатеринбург, 2017. — 55 с.

<span id="page-45-5"></span>16. Ознакомительные версии Windows Server от компании Microsoft [Электронный ресурс]. — Режим доступа: https://www.microsoft.com/ruru/evalcenter/evaluate-windows-server-2012# (дата обращения 31.05.17).

<span id="page-45-1"></span>17. Официальный сайт проекта TechNet от компании Microsoft [Электронный ресурс]. — Режим доступа: <https://technet.microsoft.com/ru-ru/> (дата обращения 30.05.17).

<span id="page-45-3"></span>18. Официальный сайт международного учебного центра Advanced Training Электронный ресурс]. — Режим доступа: https://www.atraining.ru/microsoft-20410/ (дата обращения 31.05.17).

<span id="page-45-4"></span>19. Официальный канал международного учебного центра Advanced Training на YouTube [Электронный ресурс]. — Режим доступа: https://www.youtube.com/atrainingru (дата обращения 31.05.17).

<span id="page-45-7"></span>20. Официальный сайт компании VMware. Продукт VMware Workstation [Электронный ресурс]. — Режим доступа: https://www.vmware.com/ru/products/workstation.html (дата обращения 04.06.2017).

<span id="page-45-6"></span>21. Прокубовская А. О. Компетентностно-ориентированные электронные учебные курсы / [Текст]. / Прокубовская А. О., Карасик А. А. // Инновационные процессы в образовании: стратегия, теория и практика

развития : материалы VI Всероссийской научно-практической конференции — Екатеринбург, 2013. — Т. 2. — С. 287-288.

22. Самойленко А. Виртуализация: новый подход к построению ITинфраструктуры [Электронный ресурс]. // iXBT.com — Сайт о высоких технологиях, оперативные новости индустрии, тестовые испытания и обзоры оборудования. — Режим доступа: http://www.ixbt.com/cm/virtualization.shtml (дата обращения: 02.06.2017).

23. Словари и энциклопедии на Академике [Электронный ресурс]. — Режим доступа: http://methodological\_terms.academic.ru/2386/электронный\_учебный\_курс (дата обращения 31.05.17).

<span id="page-46-2"></span>24. Учебные курсы по Windows Server от компании Microsoft [Электронный ресурс]. — Режим доступа: https://www.microsoft.com/ruru/learning/windows-server-training.aspx (дата обращения 31.05.17).

<span id="page-46-0"></span>25. Уильям Р. Станек Microsoft Windows Server 2012 R2: хранение, безопасность, сетевые компоненты. Справочник администратора [Текст]. / Уильям Р. Станек — БХВ-Петербург, 2015. — С. 417.

<span id="page-46-4"></span>26. Уваров А.С. Введение в виртуализацию. Часть 1 [Электронный ресурс]. // Записки IT специалиста. — Режим доступа: http://interface31.ru/tech\_it/2012/07/vvedenie-v-virtualizaciyu-chast-1.html (дата обращения: 02.16.2017).

<span id="page-46-1"></span>27. Факультатив // [Большая советская энциклопедия](https://ru.wikipedia.org/wiki/%D0%91%D0%BE%D0%BB%D1%8C%D1%88%D0%B0%D1%8F_%D1%81%D0%BE%D0%B2%D0%B5%D1%82%D1%81%D0%BA%D0%B0%D1%8F_%D1%8D%D0%BD%D1%86%D0%B8%D0%BA%D0%BB%D0%BE%D0%BF%D0%B5%D0%B4%D0%B8%D1%8F#.D0.A2.D1.80.D0.B5.D1.82.D1.8C.D0.B5_.D0.B8.D0.B7.D0.B4.D0.B0.D0.BD.D0.B8.D0.B5) : / [Текст]. / гл. ред. [А. М. Прохоров](https://ru.wikipedia.org/wiki/%D0%9F%D1%80%D0%BE%D1%85%D0%BE%D1%80%D0%BE%D0%B2,_%D0%90%D0%BB%D0%B5%D0%BA%D1%81%D0%B0%D0%BD%D0%B4%D1%80_%D0%9C%D0%B8%D1%85%D0%B0%D0%B9%D0%BB%D0%BE%D0%B2%D0%B8%D1%87). — 3-е изд. — М. : Советская энциклопедия, 1969— 1978.

<span id="page-46-6"></span><span id="page-46-3"></span>28. Administering Windows Server 2012 официальный сайт экзамена 70- 411 [Электронный ресурс]. — Режим доступа: https://www.microsoft.com/ruru/learning/exam-70-411.aspx (дата обращения: 19.06.2017).

<span id="page-46-5"></span>29. Google.Переводчик против Яндекс переводчик [Электронный ресурс]. — Режим доступа: https://startpack.ru/compare/google-translate/yandextranslate (дата обращения: 16.06.2017).

30. Template Monster Blog [Электронный ресурс]. — Режим доступа: http://www.templatemonsterblog.ru/2012/10/25/hello-bootstrap/ (дата обращения: 12.06.2017).

31. VMware против Hyper-V — битва на поле виртуализации [Электронный ресурс]. // Хабрахабр. — Режим доступа: <https://habrahabr.ru/company/ruvds/blog/309786/> (дата обращения: 04.06.2017).

### <span id="page-48-0"></span>**ПРИЛОЖЕНИЕ**

### **Министерство образования и науки Российской Федерации Федеральное государственное автономное образовательное учреждение высшего образования**

#### **«Российский государственный профессионально-педагогический университет»**

Институт инженерно-педагогического образования Кафедра информационных систем и технологий направление 44.03.04 Профессиональное обучение (по отраслям) профиль «Энергетика» профилизация «Компьютерные технологии автоматизации и управления»

> УТВЕРЖДАЮ Заведующий кафедрой Н. С. Толстова

« » 2017 г.

### **ЗАДАНИЕ**

### **на выполнение выпускной квалификационной работы бакалавра**

студентки 4 курса, группы КТэ-402 Толкачева Инна Станиславовна

1. Тема Факультативный электронный учебный курс «Администрирование Windows Server 2012 R2» утверждена распоряжением по институту от 07.02.2017 г. № 73.

2. Руководитель Венков Сергей Сергеевич, ст.преподаватель каф.ИС РГППУ

3. Место преддипломной практики Российский государственный профессиональнопедагогический университет

4. Исходные данные к ВКР

Станек У.Р. «Windows 2012. Справочник администратора»;

Моримото Р., Ноэл М., Ярдени Г., Аббейт Э., Амарис К. «Microsoft Windows Server 2012 R2»

5. Содержание текстовой части ВКР (перечень подлежащих разработке вопросов)

1. Педагогические средства обучения для организации факультативного электронного учебного курса

2. Обзор средств адаптации технического учебного материала для обучающихся

3. Использование виртуальных машин при изучении факультативного электронного учебного курса

4. Сравнение гипервизоров Hyper-V и VMware

6. Перечень демонстрационных материалов

Презентация выполненная в Microsoft PowerPoint

### 7. Календарный план выполнения выпускной квалификационной работы

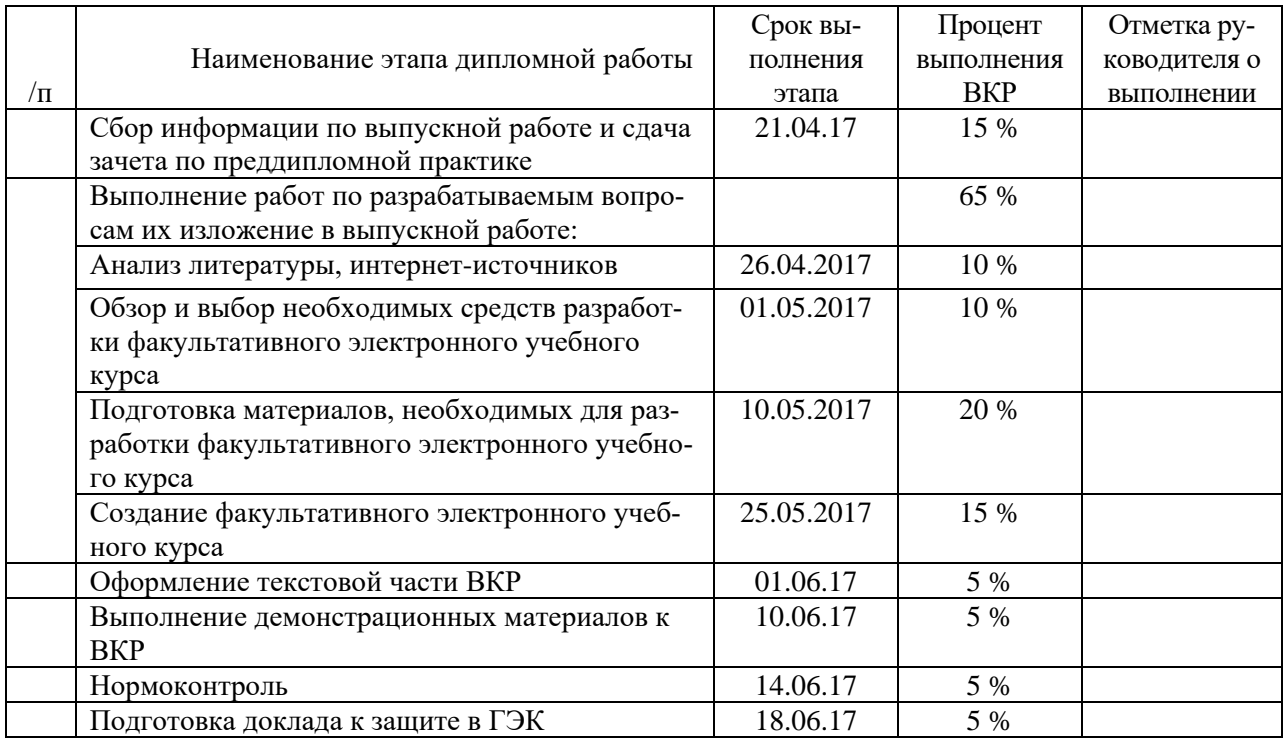

### 8. Консультанты по разделам выпускной квалификационной работы

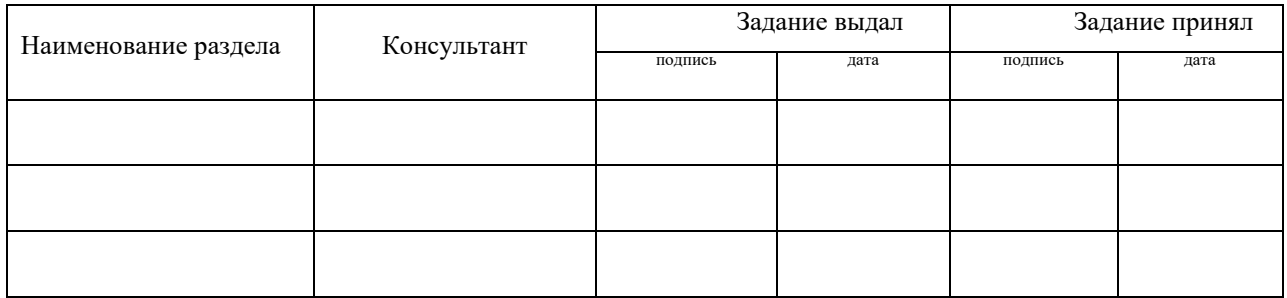

*Руководитель* <sub>подпись</sub> <sub>дата</sub> Задание получил

подпись дата подпись студента дата

9. Выпускная квалификационная работа и все материалы проанализированы. Считаю возможным допустить Толкачеву И.С, к защите выпускной квалификационной работы в государственной экзаменационной комиссии.

Руководитель <u>полнеь дата</u>

10. Допустить Толкачеву И.С. к защите выпускной квалификационной работы в государственной экзаменационной комиссии (протокол заседания кафедры от «12» июня 2017 г., № 12/10-02)

Заведующий кафедрой Полнись